# Cloud Coach **powered by bestprep**

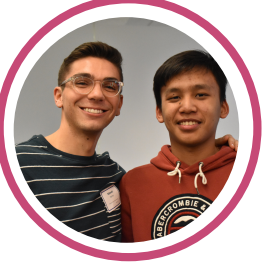

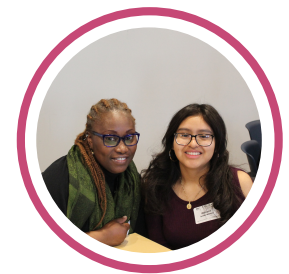

### **How to Use the Online Portal**

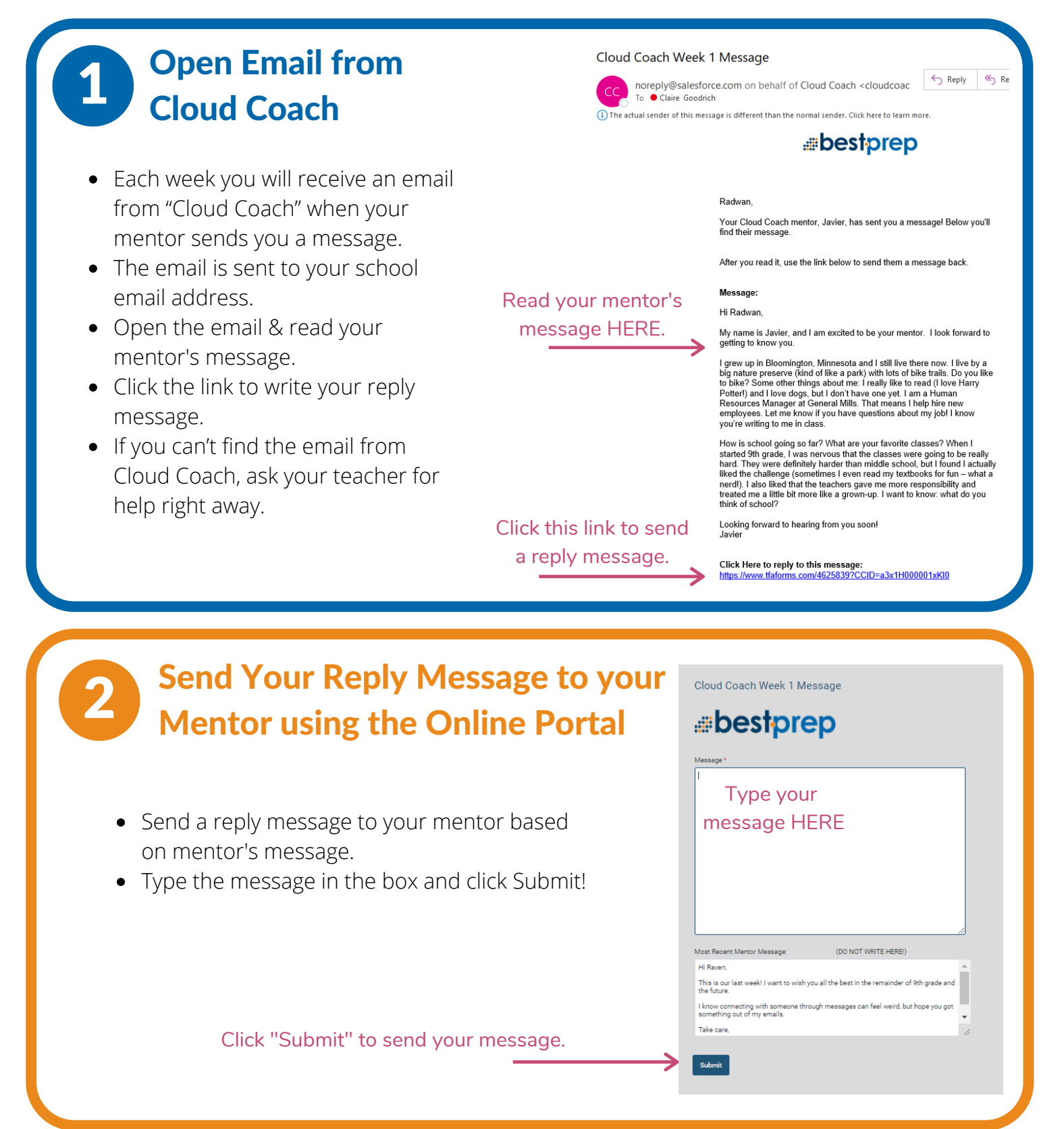

## After submitting your message, you will receive a confirmation email from Cloud Coach. **Receive Confirmation Email from Cloud Coach**

- This email lets you know that your message was successfully submitted!
- **You will wait until next week to receive another message from Cloud Coach with your mentor's message once they send it.**

#### Your Cloud Coach Week 1 Message

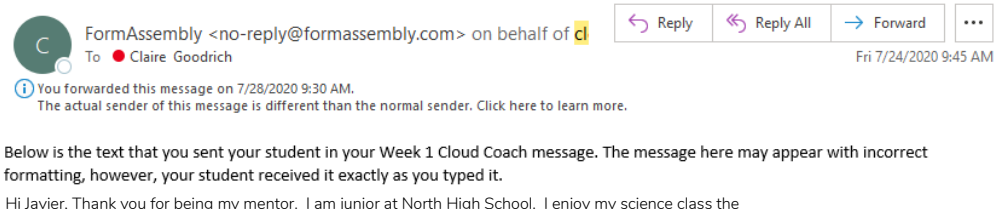

most and I also enjoy playing video games and being in the school band. I play the clarinet! After high school, I know I want to go to college but I don't know what I want to be when I grow up. Thanks, Radwan

### Tips for Using the Online Portal

- The portal does not save your message drafts. Type your message into a Word Document and then copy and paste it into the portal. Don't forget to click "Submit"!
- Typically, mentors write very long  $\bullet$ messages. Your message does not need to be as long. Feel free to write 2-3 shorter paragraphs.
- You cannot send attachments, but you can send links to different resources, articles, and videos.
- If you want to reread any of the past messages, click the bottom link in your email from Cloud Coach.

Cloud Coach Week 5 Message Reply @salesforce.com on behalf of Cloud Coach <cl  $\leftarrow$  Reply  $\leftarrow$  Reply All To Claire Goodrich (i) The actual sender of this message is different than the normal sender. Click here to learn more bestprep Jocelyn, Your Cloud Coach mentor, Samira, has sent you a messagel Below you'll<br>find their message as well as a link from which you can respond. Message: Hi Jocelyn,

> I'm so happy to hear from you! You mentioned that you had an interview<br>for an after school job. Here's a helpful article I found that has some interviewing tips. https://www.thebalancecareers.com/job-interview-skills<br>Good luck and you'll have to let me know how it goes!

Samira 2222 Click Here to reply to this message: https://www.tfaforms.com/4625936?CCID=

To see all of the messages you have written so far, click this link:<br>https://www.tfaforms.com/4740496?CCID=&PKID=

## **Cloud Coach powered by bestprep**